# МИНИСТЕРСТВО ПРОСВЕЩЕНИЯ РОССИЙСКОЙ ФЕДЕРАЦИИ

Министерство образования и науки Астраханской области Управление образования администрации муниципального образования "Город Астрахань" МБОУ г. Астрахани "СОШ № 51"

**PACCMOTPEHO** 

СОГЛАСОВАНО

УТВЕРЖДЕНО

Директор МБОУ г.

Астрахани "СОШ

Руководитель МО общественноэстетических дисциплин

Шишова Е.В. Протокол №1 от30.0 \$2023 г.

Заместитель директора по **УВР** 

> Сариева А.Ж.  $31.08$

 $N_2 51^{n}$ Загоруйко И.В. 2023 г. Приказ № 04-ФР от

 $2023$  F.

РАБОЧАЯ ПРОГРАММА  $(ID 2001808)$ 

учебного предмета «Технология» для обучающихся 8 классов

# г. Астрахань 2023

# ПОЯСНИТЕЛЬНАЯ ЗАПИСКА

Программа по технологии интегрирует знания по разным учебным предметам и является одним из базовых для формирования у обучающихся проектного. технико-технологического, функциональной грамотности, основе практикокреативного  $\,$  M критического мышления на подхода ориентированного обучения И системно-деятельностного B реализации содержания.

технологии знакомит обучающихся с различными Программа по информационными, материальными, технологиями, **TOM** числе B В рамках освоения когнитивными, социальными. коммуникационными, программы по технологии происходит приобретение базовых навыков работы с современных оборудованием, современным технологичным освоение технологий, знакомство с миром профессий, самоопределение и ориентация обучающихся в сферах трудовой деятельности.

содержание, Программа технологии раскрывает адекватно  $\Pi{\rm O}$ отражающее смену жизненных реалий и формирование пространства профессиональной ориентации и самоопределения личности, в том числе! промышленный дизайн, 3D-моделирование. черчение, компьютерное прототипирование, технологии цифрового производства в области обработки материалов, аддитивные технологии, нанотехнологии, робототехника технологии электротехники управления; системы автоматического электроники и электроэнергетики, строительство, транспорт, биотехнологии, обработка пищевых продуктов.

Программа по технологии конкретизирует содержание, предметные метапредметные и личностные результаты.

определяющими направление Стратегическими документами, модернизации содержания и методов обучения, являются ФГОС ООО Концепция преподавания предметной области «Технология».

Основной освоения технологии является формирование целью творческого технологической грамотности, глобальных компетенций, мышления.

Задачами курса технологии являются:

овладение знаниями, умениями и опытом деятельности в предметной области «Технология»;

овладение трудовыми умениями и необходимыми технологическими знаниями по преобразованию материи, энергии и информации в соответствии **ИЗ** экономических, социальных целями, исходя поставленными  $\mathbf c$ 

Особенностью современной техносферы является распространение технологического подхода на когнитивную область. Объектом технологий становятся фундаментальные составляющие цифрового социума: данные информация, знание. Трансформация данных в информацию и информации в знание в условиях появления феномена «больших данных» является одной из значимых и востребованных в профессиональной сфере технологий.

Освоение содержания модуля осуществляется на протяжении всего курса технологии на уровне основного общего образования. Содержание модуля построено на основе последовательного знакомства обучающихся с технологическими процессами, техническими системами, материалами, производством и профессиональной деятельностью.

Модуль «Технологии обработки материалов и пищевых продуктов» В модуле на конкретных примерах представлено освоение технологий обработки материалов по единой схеме: историко-культурное значение материала, экспериментальное изучение свойств материала, знакомство инструментами, технологиями обработки, организация рабочего места. правила безопасного использования инструментов и приспособлений. экологические последствия использования материалов и применения технологий, а также характеризуются профессии, непосредственно связанные с получением и обработкой данных материалов. Изучение материалов и технологий предполагается в процессе выполнения учебного проекта, результатом которого будет продукт-изделие, изготовленный обучающимися. Модуль может быть представлен как проектный цикл по освоению технологии обработки материалов.

#### Модуль «Компьютерная графика. Черчение»

В рамках данного модуля обучающиеся знакомятся с основными видами и областями применения графической информации, с различными типами графических изображений и их элементами, учатся применять чертёжные инструменты, читать и выполнять чертежи на бумажном носителе соблюдением основных правил, знакомятся с инструментами и условными графическими обозначениями графических редакторов, учатся создавать с их помощью тексты и рисунки, знакомятся с видами конструкторской документации и графических моделей, овладевают навыками чтения. выполнения И оформления сборочных чертежей, ручными И автоматизированными способами подготовки чертежей, ЭСКИЗОВ И технических рисунков деталей, осуществления расчётов по чертежам.

Приобретаемые в модуле знания и умения необходимы для создания и освоения новых технологий, а также продуктов техносферы, и направлены на

российского кадрового потенциала укрепления решение задачи производства.

Содержание модуля «Компьютерная графика. Черчение» может быть представлено, в том числе, и отдельными темами или блоками в других модулях. Ориентиром в данном случае будут планируемые предметные результаты за год обучения.

#### Модуль «Робототехника»

В модуле наиболее полно реализуется идея конвергенции материальных и информационных технологий. Значимость данного модуля заключается в том, что при его освоении формируются навыки работы с когнитивной составляющей (действиями, операциями и этапами).

Модуль «Робототехника» позволяет в процессе конструирования, создания действующих моделей роботов интегрировать знания о технике и программировании, устройствах, электронике, технических фундаментальные знания, полученные в рамках учебных предметов, а также дополнительного образования и самообразования.

# Модуль «3D-моделирование, прототипирование, макетирование»

Модуль в значительной мере нацелен на реализацию основного методического принципа модульного курса технологии: освоение технологии идёт неразрывно с освоением методологии познания, основой которого является моделирование. При этом связь технологии с процессом познания вылелить модели позволяет двусторонний характер: анализ носит составляющие её элементы и открывает возможность использовать технологический подход при построении моделей, необходимых ДЛЯ познания объекта. Модуль играет важную роль в формировании знаний и умений, необходимых для проектирования и усовершенствования продуктов (предметов), освоения и создания технологий.

# ВАРИАТИВНЫЕ МОДУЛИ ПРОГРАММЫ ПО ТЕХНОЛОГИИ

### Модуль «Автоматизированные системы»

Модуль знакомит обучающихся с автоматизацией технологических процессов на производстве и в быту. Акцент сделан на изучение принципов управления автоматизированными системами и их практической реализации на примере простых технических систем. В результате освоения модуля проект обучающиеся разрабатывают индивидуальный или групповой имитирующий работу автоматизированной системы (например, системь управления электродвигателем, освещением в помещении и прочее).

Модули «Животноводство» и «Растениеводство»

Модули знакомят обучающихся с традиционными и современциий технологиями в сельскохозяйственной сфере, направленными на природные объекты, имеющие свои биологические циклы.

В курсе технологии осуществляется реализация межпредметных связей:

с алгеброй и геометрией при изучении модулей «Компьютерная прототипирование, «ЗD-моделирование, Черчение», графика. макетирование», «Технологии обработки материалов и пищевых продуктов»;

с химией при освоении разделов, связанных с технологиями химической промышленности в инвариантных модулях;

с биологией при изучении современных биотехнологий в инвариантных модулях и при освоении вариативных модулей «Растениеводство» «Животноводство»;

с физикой при освоении моделей машин и механизмов, модуля «Робототехника», «3D-моделирование, прототипирование, макетирование» «Технологии обработки материалов и пищевых продуктов»;

с информатикой и информационно-коммуникационными технологиями при освоении в инвариантных и вариативных модулях информационных процессов сбора, хранения, преобразования и передачи информации использовании программных технических системах, протекающих  $\overline{B}$ сервисов;

с историей и искусством при освоении элементов промыщленной эстетики, народных ремёсел в инвариантном модуле «Производство технологии»;

«Технология темы обществознанием освоении при «Производство техносфера»  $\, {\bf B}$ инвариантном модуле Современная технологии».

Общее число часов, рекомендованных для изучения технологии, 272 часа: в 5 классе - 68 часов (2 часа в неделю), в 6 классе - 68 часов (2 часа в неделю), в 7 классе - 68 часов (2 часа в неделю), в 8 классе - 34 часа (1 час. неделю), в 9 классе - 34 часа (1 час в неделю). Дополнительно рекомендуе выделить за счёт внеурочной деятельности в 8 классе - 34 часа (1 час неделю), в 9 классе – 68 часов (2 часа в неделю).

# СОДЕРЖАНИЕ ОБУЧЕНИЯ ИНВАРИАНТНЫЕ МОДУЛИ

# Модуль «Производство и технологии» 5 КЛАСС

Преобразующая Потребности человека. вокруг Hac. Технологии деятельность человека и технологии. Мир идей и создание новых вещей и продуктов. Производственная деятельность.

Материальный мир и потребности человека. Свойства вещей.

Материалы и сырьё. Естественные (природные) и искусственные материалы.

Материальные технологии. Технологический процесс.

производственной Роль техники  $\overline{B}$ техника. Производство И деятельности человека.

Когнитивные технологии: мозговой штурм, метод интеллект-карт, метод фокальных объектов и другие.

Проекты и ресурсы в производственной деятельности человека. Проект как форма организации деятельности. Виды проектов. Этапы проектной деятельности. Проектная документация.

Какие бывают профессии.

**6 КЛАСС** 

Производственно-технологические задачи и способы их решения. Модели и моделирование. Виды машин и механизмов. Моделирование технических устройств. Кинематические схемы.

документация, изделий. Конструкторская Конструирование Усовершенствование техники. производство Конструирование И конструкции. Основы изобретательской и рационализаторской деятельности.

Технологические задачи, решаемые в процессе производства и создания изделий. Соблюдение технологии и качество изделия (продукции).

Информационные технологии. Перспективные технологии.

7 КЛАСС

Создание технологий как основная задача современной науки. История развития технологий.

Эстетическая ценность результатов труда. Промышленная эспетика Дизайн.

Народные ремёсла. Народные ремёсла и промыслы России.

технологии Цифровые И способъ Цифровизация производства. обработки информации.

Управление технологическими процессами. Управление производством Современные и перспективные технологии.

личной экологических, эстетических критериев, а также критериев общественной безопасности;

проектной обучающихся формирование культуры y предложению исследовательской деятельности, готовности К осуществлению новых технологических решений;

формирование у обучающихся навыка использования в трудовой сервисов, программных деятельности цифровых инструментов  $\, {\bf N}$ когнитивных инструментов и технологий;

развитие умений оценивать свои профессиональные интересы и склонности в плане подготовки к будущей профессиональной деятельности. владение методиками оценки своих профессиональных предпочтений.

Технологическое образование обучающихся носит интегративный характер и строится на неразрывной взаимосвязи с трудовым процессом научно-теоретических знаний применения создаёт возможность преобразовательной продуктивной деятельности, включения обучающихся в реальные трудовые отношения в процессе созидательной деятельности воспитания культуры личности во всех её проявлениях (культуры труда, эстетической, правовой, экологической, технологической и других ee самостоятельности, инициативности, предприимчивости. проявлениях), развитии компетенций, позволяющих обучающимся осваивать новые виды труда и готовности принимать нестандартные решения.

Основной методический принцип программы по технологии: освоение сущности и структуры технологии неразрывно связано с освоением процесса познания - построения и анализа разнообразных моделей.

Программа по технологии построена по модульному принципу.

Модульная программа по технологии - это система логически завершённых блоков (модулей) учебного материала, позволяющих достигнуть конкретных образовательных результатов, предусматривающая разные образовательные траектории её реализации.

Модульная программа включает инвариантные (обязательные) модули вариативные.

# ИНВАРИАНТНЫЕ МОДУЛИ ПРОГРАММЫ ПО ТЕХНОЛОГИИ

#### Модуль «Производство и технологии»

Модуль «Производство и технологии» является общим по отношению к другим модулям. Основные технологические понятия раскрываются модуле в системном виде, что позволяет осваивать их на практике в рамках других инвариантных и вариативных модулей.

отраслей. «Высокие Понятие высокотехнологичных технологі двойного назначения.

Разработка и внедрение технологий многократного использовани материалов, технологий безотходного производства.

Проблема взаимодействия Современная техносфера. природы техносферы.

Современный транспорт и перспективы его развития.

8 КЛАСС

Общие принципы управления. Самоуправляемые системь Устойчивость систем управления. Устойчивость технических систем.

Производство и его виды.

Биотехнологии в решении экологических проблем. Биоэнергетика Перспективные технологии (в том числе нанотехнологии).

Сферы применения современных технологий.

Рынок труда. Функции рынка труда. Трудовые ресурсы.

Мир профессий. Профессия, квалификация и компетенции.

Выбор профессии в зависимости от интересов и способностей человека. 9 КЛАСС

предпринимательства Предпринимательство. Сущность культуры Корпоративная культура. Предпринимательская этика. предпринимательской деятельности. Типы организаций. Сфера принятия решений. Внутренняя внешняя управленческих И cner Базовые предпринимательства. составляющие внутренней Формирование цены товара.

Внешние и внутренние угрозы безопасности фирмы. Основны Запита предпринимательской тайны. механизма защиты элементы предпринимательской тайны и обеспечение безопасности фирмы.

Понятия, инструменты и технологии имитационного моделирования Эталы деятельности. Модель реализации бизнес-идеи. экономической разработки бизнес-проекта: анализ выбранного направления экономическ деятельности, создание логотипа фирмы, разработка бизнес-плана.

предпринимательской деятельности. Эффективность Принципы оптимизация эффективности, методы Контроль оценки. предпринимательской деятельности. Технологическое предпринимательство Инновации и их виды. Новые рынки для продуктов.

Модуль «Технологии обработки материалов и пищевых продуктов 5 КЛАСС

Технологии обработки конструкционных материалов.

Проектирование, моделирование, конструирование основні составляющие технологии. Основные элементы структуры технологии; действия, операции, этапы. Технологическая карта.

Бумага и её свойства. Производство бумаги, история и современные технологии.

современност Использование древесины человеком (история и Использование древесины и охрана природы. Общие сведения о древерине и лиственных пород. Пиломатериалы. Способы обработки хвойных древесины. Организация рабочего места при работе с древесиной.

Ручной и электрифицированный инструмент для обработки древесинь

(основные): разметка, пиление, сверление, зачи Операции декорирование древесины.

Народные промыслы по обработке древесины.

Профессии, связанные с производством и обработкой древесины.

проект «Изделие творческий (учебный) Индивидуальный древесины».

Технологии обработки пищевых продуктов.

Общие сведения о питании и технологиях приготовления пищи.

Рациональное, здоровое питание, режим питания, пищевая пирамида

Значение выбора продуктов для здоровья человека. Пищевая ценность овошей ценность продуктов питания. Пищевая разных яиц, круп, Технологии обработки овощей, круп.

Технология приготовления блюд из яиц, круп, овощей. Определения качества продуктов, правила хранения продуктов.

Посуда мебели. Интерьер кухни, рациональное размещение продуктов. инструменты, приспособления обработки пищевых для приготовления блюд.

Правила этикета за столом. Условия хранения продуктов питания Утилизация бытовых и пищевых отходов.

связанные с производством и обработкой пищевь Профессии, продуктов.

Групповой проект по теме «Питание и здоровье человека».

Технологии обработки текстильных материалов.

Основы материаловедения. Текстильные материалы (нитки, ткань производство и использование человеком. История, культура.

Современные технологии производства тканей с разными свойствами

получения текстильных материалов из натуральн Технологии волокон растительного, животного происхождения, из химических волокон Свойства тканей.

Основы технологии изготовления изделий из текстильных

Контрол Последовательность изготовления швейного изделия. качества готового изделия.

Устройство швейной мащины: виды приводов швейной машины реryляторы.

Виды стежков, швов. Виды ручных и машинных швов (стачные краевые).

Профессии, связанные со швейным производством.

Индивидуальный творческий текстильных материалов). (учебный) проект «Изделие | из

Чертёж выкроек проектного швейного изделия (например, сменной обуви, прихватка, лоскутное шитьё).

Выполнение технологических операций по пошиву проектного издел отделке изделия.

Оценка качества изготовления проектного швейного изделия.

б клАсс

-

Технологии обработки конструкционных материалов.

Получение и использование металлов человеком. Рационально использование, сбор и переработка вторичного сырья. Общие видах металлов и сплавах. Тонколистовой металл и проволока.

Народные промыслы по обработке метапла.

Способы обработки тонколистового металла.

Слесарный верстак. Инструменты для разметки, правки, резани тонколистового метапла.

Операции (основные): правка, разметка, резание, гибка металла.

Профессии, связанные с производством и обработкой

Индивидуальный творческий (учебный) проект «Изделие из металла». Выполнение проектного изделия по технологической карте.

Потребительские и технические требования качествуГОТОВО изделия.

Оценка качества проектного изделия из тонколистового

Технологии обработки пищевых продуктов.

Молоко и молочные продукты в питании. Пищевая ценность молока и молочных продуктов. Технологии приготовления блюд из молока молочных продуктов.

Определение качества молочных продуктов, правила продуктов.

Виды теста. Технологии приготовления разных видов теста (тесто и вареников, песочное тесто, бисквитное тесто, дрожжевое тесто).

Профессии, связанные с пищевым производством.

Групповой проект по теме <<Технологии обработки пищеви продуктов)).

Технологии обработки текстильных материалов.

Современные текстильные материалы, получение и свойства.

Сравнение свойств тканей, выбор ткани с учётом эксплуатации Одежда, виды одежды. Мода и стиль.

Индивидуальный творческий (учебный) проект текстильных материалов». <Изд

Чертёж выкроек проектного швейного изделия (например, инструментов, сумка, рюкзак; изделие в технике лоскутной пластик

Выполнение технологических операций по раскрою И проектного изделия, отделке изделия.

Оценка качества изготовления цроектного швейного изделия.

<sup>7</sup>клАсс

Технологии обработки конструкционных материалов.

Обработка древесины. Технологии механической обработки конструкционных материалов. Технологии отделки изделий из древесины.

Обработка металлов. Технологии обработки металлов. Конструкционная сталь. Токарно-винторезный станок. Изделия из металлопроката резьбовые соединения. Нарезание резьбы. Соединение деталей клеем. Отделка деталей.

ГIластмасса и другие современные материалы: свойства, испопьзование.

Индивидуальный творческий (щебный) проект «Изделие конструкционных и поделочных материапов).

Технологии обработки пищевых продуктов.

Рыба, морепродукты в питании человека. Пищевая ценность рыбы и морепродуктов. Виды промысловых рыб. Охлаждённая, мороженая рыб. Механическая обработка рыбы. Показатели свежести рыбы. Кулинарна разделка рыбы. Виды тепловой обработки рыбы. Требования к качест рыбных блюд. Рыбные консервы.

Мясо животных, мясо птицы в питании человека. Пищевая ценнос мяса. Механическая обработка мяса животных (говядина, свинин баранина), обработка мяса птицы. Показатели свежести мяса. Виды теппов обработки мяса.

Блюда национальной кухни из мяса, рыбы.

Групповой проект теме «Технологии обработки по продуктов».

# Модуль «Робототехника» 5 KJIACC

Автоматизация и роботизация. Принципы работы робота.

Классификация современных роботов. Виды роботов, их функци назначение.

Взаимосвязь конструкции робота и выполняемой им функции.

Робототехнический конструктор и комплектующие.

Чтение схем. Сборка роботизированной конструкции по готовой схем Базовые принципы программирования.

Визуальный язык для программирования простых робототехничес систем.

#### 6 КЛАСС

Мобильная робототехника. Организация перемещени робототехнических устройств.

Транспортные роботы. Назначение, особенности.

Знакомство с контроллером, моторами, датчиками.

Сборка мобильного робота.

Принципы программирования мобильных роботов.

Изучение интерфейса визуального языка программирования, основн инструменты и команды программирования роботов.

Учебный проект по робототехнике.

## 7 КЛАСС

Промышленные и бытовые роботы, их классификация, назначен использование.

Программирование контроллера, среде **конкретного** явыка  $\, {\bf B}$ программирования, основные инструменты и команды программирован роботов.

Реализация алгоритмов управления отдельными компонентами роботизированными системами.

Анализ проверка на работоспособность, усовершенствова И конструкции робота.

Учебный проект по робототехнике.

#### **8 KJIACC**

История развития беспилотного авиастроения, применение беспилот воздушных судов.

Принципы работы и назначение основных блоков, оптимальный вариан использования при конструировании роботов.

управления автоматического принципы теории Основные регулирования. Обратная связь.

Датчики, принципы и режимы работы, параметры, применение.

соответствии конструкций  $\bf{B}$ роботизированных Отладка поставленными задачами.

Беспроводное управление роботом.

конкретного среде Программирование роботов  $\overline{B}$ программирования, основные инструменты и команды программирова роботов.

Учебный проект по робототехнике (одна из предложенных тем выбор).

#### 9 КЛАСС

Робототехнические системы. Автоматизированные и роботизировани производственные линии.

Система интернет вещей. Промышленный интернет вещей.

Потребительский интернет вещей. Элементы «Умного дома».

использовани моделирование  $\mathbf{C}$ И Конструирование автоматизированных систем с обратной связью.

Составление алгоритмов и программ по управлению беспроводным роботизированными системами.

Протоколы связи.

роботизации: возможност и Перспективы автоматизации ограничения.

Профессии в области робототехники.

Научно-практический проект по робототехнике.

Модуль «3D-моделирование, прототипирование, макетировани 7 КЛАСС

Адекватность моделей. моле назначение свойства, Вилы И моделируемому объекту и целям моделирования.

Понятие о макетировании. Типы макетов. Материалы и инструмен для бумажного макетирования. Выполнение развёртки, сборка детал макета. Разработка графической документации.

Создание объёмных моделей с помощью компьютерных программ.

Программы для просмотра на экране компьютера файлов с готовь распечатки трёхмерными моделями последующей  $\,$   $\,$   $\,$   $\,$ цифровыми развёрток.

Программа для редактирования готовых моделей и последующей распечатки. Инструменты для редактирования моделей.

8 КЛАСС

3D-моделирование как технология создания визуальных моделей

Графические примитивы в 3D-моделировании. Куб многогранник. Цилиндр, призма, пирамида.

пространстве Поворот тел в Операции над примитивами. объединен пересечение И Масштабирование тел. Вычитание, геометрических тел.

Инструменты для создания цифровой объёмной модели. Понятие «прототипирование». Создание цифровой объёмной

# <sup>9</sup>клАсс

Моделирование сложных объектов. Рендеринг. Полигональная сетка Понятие (аддитивные технологии).

технологий: Технологическое оборудование для аддитивных принтеры.

Области применения трёхмерной печати. Сырьё для

Этапы аддитивного производства. Правила безопасного 3D-принтером. Основные настройки для выполнения печати на 3D-принтер

Подготовка к печати. Печать 3D-модели.

Профессии, связанные с 3D-печатью.

# Модуль «Компьютерная графика. Черчение» <sup>5</sup>клАсс

Графическая информация как средство передачи информатериальном мире (вещах). Виды и области применения информации (графических изображений).

Основы графической грамоты. Графические материалы и инструмент

Типы графических изображений (рисунок, диаграмма, графики, граф эскиз, технический рисунок, чертёж, схема, карта, пиктограмма

Основные элементы графических изображений (точка, линия буквы и цифры, усповные знаки).

Правила построения чертежей (рамка, основная надпись, масшта виды, нанесение размеров).

Чтение чертежа.

б клАсс

Создание проектной документации.

чертёжн Основы выполнения чертежей с использованием инструментов и приспособлений.

Стандарты оформления.

Понятие о графическом редакторе, компьютерной графике.

Инструменты графического редактора. Создание эскиза редакторе.

Инструменты для создания и редактирования текста в графине редакторе.

Создание печатной продукции в графическом редакторе.

7 КЛАСС

Понятие о конструкторской документации. Формы деталей конструктивные элементы. Изображение и последовательность выпошне чертежа. ЕСКД. ГОСТ.

Общие сведения о сборочных чертежах. Оформление сборон чертежа. Правила чтения сборочных чертежей.

Понятие графической модели.

Применение компьютеров для разработки графической докуме чертежей деталей фигур,  $\mathbf{B}$ геометрических Построение автоматизированного проектирования.

Математические, физические и информационные модели.

Графические модели. Виды графических моделей.

Количественная и качественная оценка модели.

8 КЛАСС

проек Применение программного обеспечения создания ДЛЯ документации: моделей объектов и их чертежей.

Создание документов, виды документов. Основная надпись.

Геометрические примитивы.

Создание, редактирование и трансформация графических объектов. Сложные 3D-модели и сборочные чертежи.

Изделия и их модели. Анализ формы объекта и синтез модели. План создания 3D-модели.

Дерево модели. Формообразование детали. Способы редактирован операции формообразования и эскиза.

# 9 КЛАСС

Система автоматизации проектно-конструкторских работ Чертежи с использованием в системе автоматизированного проектиров (САПР) для подготовки проекта изделия.

Оформление конструкторской документации,  $\, {\bf B}$ **TOM** числе. использованием систем автоматизированного проектирования (САПР)

спецификаци записка, Объём пояснительная документации: Графические документы: технический рисунок объекта, чертёж общетс Условности и упрощения на чертеже. деталей. Сов чертежи презентации.

Профессии, связанные с изучаемыми технологиями, проектированием с использованием САПР, их востребованность на ры труда.

### ВАРИАТИВНЫЕ МОДУЛИ

# Модуль «Автоматизированные системы» 8-9 КЛАССЫ

Введение в автоматизированные системы.

Определение автоматизации, общие принципы управле технологическим процессом. Автоматизированные системы, используеми на промышленных предприятиях региона.

Управляющие и управляемые системы. Понятие обратной связи, фил регулирования, корректирующие устройства.

Виды автоматизированных систем, их применение на производстве Элементная база автоматизированных систем.

Понятие об электрическом токе, проводники и диэлектрики. Создани электрических цепей, соединение проводников. Основные электрических устройства и системы: щиты и оборудование щитов, элементы управления сигнализации, силовое оборудование, кабеленесущие системы, провода кабели. Разработка стенда программирования модели автоматизированно системы.

Управление техническими системами.

Программируем Технические средства и системы управления. логическое реле в управлении и автоматизации процессов. Графически программирования, библиотеки блоков. Создание простых алгоритмов программ для управления технологическим процессом. Создание алгоритми пуска и реверса электродвигателя. Управление освещением в помещениях

#### Модуль «Животноводство»

#### 7-8 КЛАССЫ

Элементы технологий выращивания сельскохозяйственных животных Домашние животные. Сельскохозяйственные животные.

сельскохозяйственных Содержание помещени животных: оборудование, уход.

Разведение животных. Породы животных, их создание.

Лечение животных. Понятие о ветеринарии.

Заготовка кормов. Кормление животных. Питательность корма. Рацие

Животные у нас дома. Забота о домашних и бездомных животных

Проблема клонирования живых организмов. Социальные и этинек проблемы.

Производство животноводческих продуктов.

Животноводческие предприятия. Оборудование  $\,$  M **микрок** животноводческих и птицеводческих предприятий. Выращивание животны Использование и хранение животноводческой продукции.

Использование цифровых технологий в животноводстве.

Цифровая ферма:

: 调整的 前律相对

автоматическое кормление животных;

автоматическая дойка;

уборка помещения и другое.

Цифровая «умная» ферма - перспективное направление роботивании животноводстве.

Профессии, связанные с деятельностью животновода.

Зоотехник, зооинженер, ветеринар, оператор птицефабрики, опер Исполновы животноводческих перферм годири тдругие профессии. информационных цифровых технологий в профессиональной деятельност

Модуль «Растениеводство» (СВА

7-8 KJIACCLI INDUGBEN TEXHOL.

Элементы технологий выращивания сельскохозяйственных культу

Земледелие как поворотный пункт развития человеческой цивитизаци Земля как величайшая ценность человечества. История земледелия.

Почвы, виды почв. Плодородие почв.

Инструменты набработки почвы: ручные механизировании и Сельскохозяйственная техника.

Культурные растения и их классификация.

Выращивание растений на школьном/приусадебном участке.

Полезные для человека дикорастущие растения и их классификация не Сбор, заготовка и хранение полезных для человека дикораступу растений и их плодов. Сбор и заготовка грибов. Соблюдение пр 

Сохранение природной среды.

Сельскохозяйственное производство.

севоинос Особенности сельскохозяйственного производства: показателе природно-климатинеские условия, слабая прогнозируемость оснашени Компьютерное Агропромышленные караскомплексы. сельскохозяйственной техники.

Автоматизация и роботизация сельскохозяйственного производствал

анализаторы почвы с использованием спутниковой системы навигаци автоматизация тепличного хозяйства;

применение робогов-манипуляторов для уборки урожая;

по настрированой преды, по пониственное производство

нактик. Аффифанскозайства и Lagatined high points shows

ors (hano) 胸排中 旧 Cop (x )

внесение удобрения на основе данных от азотно-спектр датчиков; до полно по

определение критических точек полей с помощью спутинко снимков;

использование БПЛА и другое.

리

**国籍卡尔亚中部市场** pi Livil

Генно-модифицированные растения: положительные и отрицатель аспекты.

Сельскохозяйственные профессии.

fili su

TSI.

i tipa

Tintle

出事后。

宏力主义

第3第。

od mio - rij群 |浦 出 carx - Toki -

suggiado milha adminic pacter and

ладпаниф сельскоко ви

Cococertisteria impodecesso

Adrici na kilanije , nuopon

 $|| \cdot ||$ 

激动 医谦正的 中医 57

i B

H.

主导

san m

同轴同步

 $\left(\frac{1}{2}\right)$ h er-

独山

sosionieri illilale tipoqeedini и келыжын хозяйстве

asaanne EffiliAhaapycoe.

**County of the Second Street** 

 $\{266\}$  and

 $\mathbb{S}$  from  $\mathbb{N}$ 

 $11.11$ 

三个的 三体

Профессии в сельском хозяйстве: агроном, агрохимик, агроинкен тракторист-машинист сельскохозяйственного производства профессии. Особенности профессиональной деятельности в селье хозяйстве. Использование цифровых технологий в профессионально деятельности удобрыва на основа

# ПЛАНИРУЕМЫЕ РЕЗУЛЬТАТЫ ОСВОЕНИЯ ПРОГРАММ ТЕХНОЛОГИИ НА УРОВНЕ ОСНОВНОГО ОБЩЕГО ОБРАЗОВАНИЯ ЛИЧНОСТНЫЕ РЕЗУЛЬТАТЫ

В результате изучения технологии на уровне основного роцен образования у обучающегося будут сформированы следующие личностив результаты в части:

#### 1) патриотического воспитания:

医内翻性粘接

проявление интереса к истории и современному состоянию россиист науки и технологии;

ценностное отношение к достижениям российских инженеров и учен 2) гражданского и духовно-нравственного воспитания:

готовность к активному участию в обсуждении общественно значим этических проблем, связанных с современными технологиях особенности технологиями нетвёртой промышленной революции;

осознание важности морально-этических принципов в деятельно связанной с реализацией технологий;

освоение социальных нормути правил поведения, роли социальной жизни в группах и сообществах, включая взрослые и социаль сообщества. назволять и hit harmon state.

раздин

3) эстетического воспитания: оригания

восприятие эстетических качеств предметов труда;

умение в создавать эстетически значимые изделия И3 материалов; еже на дравы отправствет.

понимание ценности отечественного и мирового искусства, народни традиций и народного творчества в декоративно-прикладном искусств осознание роли художественной культуры как средства коммуникаци самовыражения в современном обществе.

4) ценности научного познания и практической деятельности:

осознание ценности науки как фундамента технологий;

празвитие интереса к исследовательской деятельности, реализации практике достижений науки.

5) формирования культуры здоровья и эмоционального благополуни осознание ценности безопасного образа современис жизни  $\, {\bf B}$ безопасной правил раболы технологическом мире, в важности инструментами;

умение распознавать информационные угрозы и осуществлять заще пичности от этих угроз. предства в декоре

б) трудового воспитания: пенной гео

- иня в совіщищьким облюстич **Bi** sken · 班 GMY LEO 構造取取け自由日頭 II II dt. 植胃血

五线医其中的摄制制法 在在 881 (参与)

(《徐州通讯《印中撰》)[第十日第6月6页3月4日第2)

офилиани шрифи,

「呼和移り関節 時間中津支持江 3.30 post-8 。

уважение к труду, трудящимся, результатам труда (своего людей); 第四章 第四章 第一篇 第一篇

3、引储国王は,

**的过去分词抽出体本质变得可以触**。

alle i handidak

ориентация на трудовую деятельность, получение профес дичностное самовыражение в продуктивном, нравственно достойном три российском обществе;

готовность к активному участию в решении возникающих практичек трудовых дел, задач технологической и социальной направденности способность инициировать, планировать и самостоятельно выполнять т рода деятельность;

умение ориентироваться в мире современных профессий;

умение осознанно выбирать индивидуальную траекторию разни учётом личных и общественных интересов, потребностей;

ориентация приади достижение выдающихся результатов профессиональной деятельности.

7) экологического воспитания: Deay ...

воспитание бережного отношения к окружающей среде, понима необходимости соблюдения баланса между природой и техносферой.

осознание пределов преобразовательной деятельности человека

# МЕТАПРЕДМЕТНЫЕ РЕЗУЛЬТАТЫ

В результате изучения технологии на уровне основного образования<sub>н «Урт</sub>обучающегося будут сформированы универсальны познавательные учебные действия, универсальные регулятивные мчебн действия, универсальные коммуникативные учебные действия.

### Универсальные познавательные учебные действия

дистижение

Базовые логические действия:

выявлять и характеризовать существенные признаки природны рукотворных объектов; расстания

устанавливать существенный признак классификации, основание обобщения и сравнения; пребразоватр

выявлять закономерности и противоречия в рассматриваемых факт данных и наблюдениях, относящихся к внешнему миру;

выявлять причинно-следственные связи при изучении природа явлений и процессов, а также процессов, происходящих в техносфере; самостоятельно выбирать способ решения поставленной используя для этого необходимые материалы, инструменты и технологиа Базовые исследовательские действия:

использовать вопросы как исследовательский инструмент познания формировать запросы к информационной системе с целью пот необходимой информации;

вайвите світіспыльны ввит

- 图 SPEHECH Ball let the axi
- (比较多规范的体制标论SLH H 工业现行)。
- $\mathbb{E} \left[ \mathbb{E} \left[ \mathbb{$

полноту, достоверность актуальность оценивать  $\mathbf{M}$ информации;

 $\Pi$ **OH** 

опытным путём изучать свойства различных материалов;

овладевать навыками измерения величин с помощью измерительн инструментов, оценивать погрешность измерения, уметь осуществия арифметические действия с приближёнными величинами;

строить и оценивать модели объектов, явлений и процессов;

уметь создавать, применять и преобразовывать знаки и символьц модел и схемы для решения учебных и познавательных задач;

учебной вада правильность выполнения оценивать уметь собственные возможности её решения;

прогнозировать поведение технической системы, в том числе с уне синергетических эффектов. Дамонерност

#### Работа с информацией:

выбирать форму представления информации в зависимости поставленной задачи; и и измерения в

понимать различие между данными, информацией и знаниями;

|| владеть начальными навыками работы с «большими данными»;|

информацию владеть технологией трансформации данных  $\, {\bf B}$ информации в знания. Think are named to

# Регулятивные универсальные учебные действия

CDB J 3B 图 травных ность

#### Самоорганизация: be haled permention

уметь самостоятельно определять цели и планировать цостижения, в том, числе альтернативные, осознанно выбирать наиболе эффективные способы решения учебных и познавательных задач;

уметь соотносить свои действия с планируемыми резур деятельности в процессе рсуществлять контроль своей достижен результата, определять способы действий в рамках предложенных у требований, корректировать свои действия в соответствии с изменяющей ситуацией; nishor to home in most diople

делать выбор и брать ответственность за решение.

# Самоконтроль (рефлексия);

давать адекватную оценку ситуации и предлагать план её изменения; результато достижения (недостижения) побъяснять причины преобразовательной деятельности;

вносить необходимые коррективы в деятельность по решению важа или по осуществлению проекта; пробытах

 $\overline{\mathbf{M}}$ **УСЛОВИЯМ** оценивать соответствие результата цели необходимости корректировать цель и процесс её достижения.

определятиватость пействий

全体形的比较级的相对的 加速 立体

**CONDITIONS INTO A REPORT** hthps://william.com/and/coun-

# Умения принятия себя и других:

网络维拉丁科 医性骨炎 计图象 的时间的强击的

признавать своё право на ошибку при решении задач реализации проекта, такое же право другого на подобные ошибки. Коммуникативные универсальные учебные действия

У обучающегося будут сформированы умения общения коммуникативных универсальных учебных действий:

в ходе обсуждения учебного материала, планирования и осуществления учебного проекта;

результатов публичного представления рамках  $\overline{B}$ деятельности;

в ходе совместного решения задачи с использованием сервисов;

<sup>дсов;</sup> в ходе общения с представителями других культур, в частности социальных сетях.

Совместная деятельность:

преимущества командной работы понимать и использовать реализации учебного проекта; сформарова

понимать необходимость выработки знаково-символических средств как необходимого условия успешной проектной деятельности;

уметь адекватно интерпретировать высказывания собеседника **участника совместной деятельности; сдетать** 

владеть навыками отстаивания своей точки зрения, используя при эт <mark>законы логики; production</mark> districtive part

уметь распознавать некорректную аргументацию.

# **ПРЕДМЕТНЫЕ РЕЗУЛЬТАТЫ**

Для всех модулей обязательные предметные результаты:

организовывать рабочее место в соответствии с изучаемой технологией

соблюдать правила в безопасного использования ручных электрифицированных инструментов и оборудования;

грамотно и борзнанно выполнять технологические операции соответствии с изучаемой технологией.

anek#arthb | инфрпреппровать

Предметные результаты освоения содержания модуля «Произврасты mexнологиихарыка | kilka innandi своей

К концу обучения в 5 классе:

называть и характеризовать технологии;

называть и карактеризовать потребности человека;

называть и характеризовать естественные (природные) и искусственные

материалы; a saici piliented itectro proceder

и юлать [9] типая ризны (безопасного

- патеро вагод [ пат паументов и об-有哪些!

( Pao 114 de de Balance) : ESPOTEACO

nen e biyol lladi ilknongraeit.

сравнивать и анализировать свойства материалов;

классифицировать технику, описывать назначение техники;

объяснять понятия «техника», «машина», «механизм», характеризов простые механизмы и узнавать их в конструкциях и разнообразных окружающего предметного мира;

характеризовать предметы труда в различных видах материальног производства;

использовать метод мозгового штурма, метод интеллект-карт, метод фокальных объектов и другие методы;

использовать метод учебного проектирования, выполнять учебные троекты;

назвать и характеризовать профессии.

К концу обучения в 6 классе:

называть и карактеризовать машины и механизмы;

конструировать, оценивать и использовать модели в познавательно практической деятельности; Нарада в вопо-

технологическую, конструкторск разрабатывать ... ... несложную документацию для выполнения творческих проектных задач;

решать простые изобретательские, конструкторские и технологические задачи в процессе изготовления изделий из различных материалов; предлагать варианты усовершенствования конструкций;

характеризовать предметы труда в различных видах материальной производства;

определят технологий характеризовать виды современных И перспективы их развития. Парада и

К концу обучения в 7 классе:

приводить примеры развития технологий;

приводить примеры эстетичных промышленных изделий;

называть и характеризовать народные промыслы и ремёсла Рофении

называть производства и производственные процессы;

называть современные и перспективные технологии;

оценивать области применения технологий, понимать их возможности рграничения; <sub>П.Б.</sub> размі і і за і зарарулистаста за т

оценивать условия и риски уприменимости технологий срадозиля экологических последствий;

выявлять экологические проблемы;

называть и характеризовать виды транспорта, оценивать перспективь развития; 15 сбутнища и народа

характеризовать технологии на транспорте, транспортную логистику

· 朝日的 車間短淋菌网的中的中国的区域的CND

中極相關在大地交通指控目標和指標中, HELO (EDIG)

19機工は自体製造制備機構建制を申しつ速定するはなまない **BALL** 

о mathes popular that the depender of site

visuar dénon proporcion assurance.

К концу обучения в 8 классе:

характеризовать общие принципы управления;

анализировать возможности и сферу применения современи технологий;

преобразования характеризовать технологии получения, использования энергии;

называть и характеризовать биотехнологии, их применение;

характеризовать направления развития и особенности перспективны ехнологий;

предлагать предпринимательские идеи, обосновывать их решение: определять проблему, анализировать потребности в продукте;

исследовательской методами учебной, овладеть деятельности, решения творческих задач, проектирования, моделировани конструирования и эстетического оформления изделий;

характеризовать помир профессий, связанных изунаемым  $\mathbf{C}$ технологиями, их востребованность на рынке труда.

К концу обучения в 9 классе:

перечислять и характеризовать виды современных информационно-Когнитивных технологий; hard Shcirett ou

овладеть информационно-копнитивными технологиями преобразования данных в информацию и информации в знание;

и вид

характеризовать культуру политредпринимательства, редпринимательской деятельности; и полов

создавать модели экономической деятельности;

разрабатывать бизнес-проект;

оценивать эффективность предпринимательской деятельности;

характеризовать в закономерности технологического цивилизации; и постранание сть нары и

планировать своё профессиональное образование и профессиональную Kapsepy. Escuart (William Managemistrassare, amate

.<br>Предметные результаты освоения содержания модуля «Техной обработки материалов и пищевых продуктов»

К концу обучения в 5 классе.

самостоятельно выполнять учебные проекты в соответствии с проектной деятельности; выбирать идею творческого проекта, выявлят потребность в изготовлении продукта на основе анализа информационны источников различных видов и реализовывать её в проектной деятельности

· ( ) 的第三年 面积性温度中的COLORADE OC ( )

 $\frac{1}{2}$   $\frac{1}{2}$   $\frac{1}{2}$ 

**+ 11 株落局 法自由 (副相談相応) 相同 2** 2 1

создавать, применять и преобразовывать знаки и символы, модели информационноиспользовать средства и инструменты схемы; прикладных киесто для решения коммуникационных || технологий ознавательных задач

называть и характеризовать виды бумаги, её свойства, подделией применение;

называть народные промыслы по обработке древесины;

**, e. 杨 list of the strip in the list of the strip of the strip in the strip of the strip of the strip in the s** 

характеризовать свойства конструкционных материалов;

выбирать материалы для изготовления изделий с учётом их свойства технологий обработки, инструментов и приспособлений;

называть и карактеризовать виды древесины, пиломатериалов;

ручные операции (разметка, распиливание. простые **ВЫПОЛНЯТЬ** строгание, сверление) по обработке изделий из древесины с уде свойств, применять в работе столярные инструменты и приспособления исследовать, анализировать и сравнивать свойства древесины разднах пород деревьев;

знать и называть пищевую ценность яиц, круп, овощей;

приводить примеры обработки пищевых продуктов, позволяющие максимально сохранять их пищевую ценность;

называть и выполнять технологии первичной обработки овощей, круп называть и выполнять технологии приготовления блюд из яиц, овощей **КРУЛЬ**ногий фбры jouri [ на волручентов и приз

называть виды планировки кухни; способы рационального разменения 

называть и характеризовать текстильные материалы, классифицировать их, описывать основные этапы производства;

анализировать и сравнивать свойства текстильных материалов выбирать материалы, инструменты и оборудование для выполняния 

использовать ручные инструменты для выполнения швейных работ; подготавливать цивейную машину к работе с учётом безопасных правил эксплуатации, выполнять спростые операции машинной соработкі 

последовательность изготовления швейных , изделий выполнять осуществлять контроль качества; кухник, спок

характеризовать группы профессий, описывать тенденции их развития объяснять социальное значение групп профессий.

К концу обучения в 6 классе

характеризовать свойства конструкционных материалов;

the Organize pit real hand the revision ra

新石器4900的 Die di Ilibidia die La Colora and

Sona hidab by matcheney were not a

Bonsland Hail meth notona try's per-

Be underweitere er der die stadt eine eine

# **和谐的影响相同情报情感**的是

называть народные промыслы по обработке металла;

называть и характеризовать виды металлов и их сплавов;

исследовать, анализировать и сравнивать свойства металлов из сплавов;

классифицировать и характеризовать инструменты, приспособнения технологическое оборудование;

приспособления технологическое  $\mathbf{M}$ использовать инструменты, оборудование при обработке тонколистового металла, проволоки;

выполнять технологические операции с использованием ручных инструментов, приспособлений, технологического оборудования;

обрабатывать металлы и их сплавы слесарным инструментом;

знать и называть пишевую ценность молока и молочных продуктов определять качество молочных продуктов, называть правила хранения **BERTHAL STAR MELER:** продуктов; [ [ [ ]

называть и выполнять технологии приготовления блюд из моло молочных продуктов!

называть виды теста, технологии приготовления разных видов теста называть национальные блюда из разных видов теста;

называть виды одежды, характеризовать стили одежды;

характеризовать современные текстильные материалы, их подучение і 

выбирать текстильные материалы для изделий с учётом их свойстві. самостоятельно выполнять чертёж выкроек швейного изделия;

соблюдать последовательность технологических операций по раскрою пошиву и отделке изделия; Прошла продаж

соблюдая этапы технологии И выполнять учебные проекты, ізпотовления проектывіх изделий. Элегия приз

К концу обучения в 7 классе:

исследовать и анализировать свойства конструкционных материал выбирать инструменты и оборудование, необходимые для изготовления выбранного изделия пр данной технологии;

применять технологии механической обработки конструкционных материалов; 

осуществлять пи доступными в средствами контроль кканества изготавливаемого изделия, находить и устранять допущенные дефекты. выполнять художественное оформление изделий;

называть пластмассы и другие современные материалы, анализироваль их свойства, возможность применения в быту и на производстве;

Promore proportion in the limit of the control

позделовати в в польза преконства ко

put manamal in the state of the body to same a

ha dorp politiki ja ja ja ja textoriorma:

phanolical illustrian in the work and crop

осуществлять изготовление субъективно нового продукта, опирался бщую технологическую схему;

оценивать пределы применимости данной технологии, в том нисте ономических и экологических позиций;

знать и называть пищевую ценность рыбы, морепродуктов продуктов рпределять качество рыбы;

знать и называть пищевую ценность мяса животных, мяса птицы, ппределять качество;

называть и выполнять технологии приготовления блюд из рыбы.

характеризовать технологии приготовления из мяса животных, мяса тицы;

называть блюда национальной кухни из рыбы, мяса;

характеризовать мир профессий, связанных  $\mathbf c$ изучаемыми технологиями, их востребованность на рынке труда.

Кконцу обучения в 5 классе.

классифицировать и характеризовать роботов по видам и назначению: знать основные законы робототехники;

называть и характеризовать назначение деталей робототехнического конструктора;

характеризовать составные части роботов, датчики в современных робототехнических системах;

получить опыт моделирования машин и механизмов с обототехнического конструктора;

применять навыки моделирования машин и механизмов с помощью робототехнического конструктора; содержен

владеть навыками индивидуальной и коллективной деятельности направленной на создание робототехнического продукта.

К концу обучения в 6 классе.

называть виды пранспортных роботов, описывать их назначение.

конструировать мобильного робота по схеме; усовершенствовать конструкцию;

программировать мобильного робота;

управлять мобильными роботами в компьютерно-управляемых средах использованные **из пр** характеризовать датчики, называть  $\mathbf{M}_{\mathrm{b}}$  (ii) проектировании мобильного робота;

уметь осуществлять робототехнические проекты;

презентовать изделие пред

Boagein Mali ||Liling Bardy and Bolt **MILL** 

резиона он на пони на пабротот схиического

Hassie de **Allei (ardio da**s poésica, où **ALA 2011 RELEADER** 

К концу обучения в 7 классе:

называть виды промышленных роботов, описывать их назначением ункции;

назвать виды бытовых роботов, описывать их назначение и функции; использовать датчики и программировать действие учебного робота н зависимости от задач проекта;

осуществлять пробототехнические совершенствовать проекты, онструкцию, ислытывать и презентовать результат проекта.

К концу обучения в 8 классе:

называть основные законы и принципы теории автоматического правления и регулирования, методы использования в робототехникско ристемах;

реализовывать полный цикл создания робота;

конструировать и моделировать робототехнические системы; приводить примеры применения роботов из различных областей материального мира; [[[[[[[[[[[]]] (Sereb, e mer sa

характеризовать конструкцию беспилотных воздушных вомдов; <mark>) писывать сферы их применения;</mark>

характеризовать возможности роботов, роботехнических систем-ти аправления их применения. **Правития и свять разу** 

К концу обучения в 9 классе:

и характеризовать автоматизированные<br>хаводственные линии; роботизированные И

анализировать перепективы развития робототехники;

характеризовать мир профессий, связанных с робототехникой, их востребованность на рынке труда; по реботот

характеризовать принципы работы системы интернет вещей, сферы рименения системы интернет вещей в промышленности и быту;

реализовывать полный цикл создания робота;

конструировать | и моделировать робототехнические системы | пользованием материальных конструкторов с компьютерным управлением **форатной связью; шинизили (** 

использовать визуальный язык для программирования простых **робототехнических юдетем;** проистизтрованные

составлять налгоритмы и программы по управленик робототехническими системами; развития и рабо

самостоятельно осуществлять робототехнические проекты.

Предметные результаты освоения содержания модуля «Компьютерная графика. Черчение» и пространных адрессии

реали ны попыт выпыты там к эляния рос-

concrisional missional distance and

Esperangues Hill Hill Hill Hill Hill and the propose

**Anton de Tallinge Hand** 

# К концу обучения в 5 классе:

называть виды и области применения графической информации называть типы графических изображений (рисунок, диаграмма. афики, графы, эскиз, технический рисунок, чертёж, схема, карта ктограмма и другие);

называть основные элементы графических изображений (точка, линия,

нитать и выполнять чертежи на листе А4 (рамка, основная на шись.

К концу обучения в 6 классе: основные правила выполнения чертежей пользованием чертёжных инструментов;

использовать для выполнения чертежей инструменты знать и

рафического редактора;<br>понимать смысл условных графических обозначений, создавать с их

создавать тексты, рисунки в графическом редакторе.<br>К концу обучения в 7 классе:<br>называть виды конструкторской документации;

называть и характеризовать виды графических моделей;<br>выполнять и оформлять сборочный чертёж;

| владеть ручными способами вычерчивания чертежей,<br>нических рисунков деталей; контактория

**ЭСКИЗОВ** 

чертежет

владеть автоматизированными способами вычерчивания кизов и технических дисунков; да в наталии

уметь читать чертежи деталей и осуществлять расчёты по чертежам

К концу обучения в 8 классе: подровность<br>использовать программное обеспечение для создания проекцио кументации; ран 11 дана 19 страна соста

создавать различные виды документов;

владеть способами создания, редактирования и трансформации афических объектов, питация в алты трафкее.

выполнять рекивы, схемы, чертежи с использованием чертежных щетрументов и прислособлений и (или) с использованием программного

оеспечения;<br>создавать и редактировать сложные 3D-модели и сборочные чертежи;<br>К концу обучения в 9 классе:

Kwend Hishallini ilikinin maraboli ai cogniecus K kérdigi jak historik jak jak jak est att selle.<br>Regionale egellik jak jak jak jak jak es edeemenem **THE REFERENCE AND REFERENCE** 

**THE HILLIDAG STARTION** 

выполнять рекизы, схемы, чертежи с использованием Нетрументов и приспособлений и (или) в системе автоматизировати рфектирования (САПР);

HIMME RESERVE

создавать ЗД-модели в системе автоматизированного проективовит CAIP);

оформлять конструкторскую документацию, TOM  $\, {\bf B}$ тепользованием систем автоматизированного проектирования (CAITP) характеризовать мир профессий, связанных  $\mathbf{C}$ изунаемым цехнологиями, их востребованность на рынке труда.

Тредметные результаты освоения содержания модуля моделирование, прототипирование, макетирование»

К концу обучения в 7 классе:<br>называть виды, свойства и назначение моделей; **指定的** 

называть виды макетов и их назначение;

создавать макеты различных видов, в том числе с использовани ограммного обеспечения;<br>выполнять развертку и соединять фрагменты макета;<br>выполнять сборку депалей макета;

разрабатывать графическую документацию;

характеризовать мир профессий, связанных с изучаемыми технологиям

макетирования, их востребованность на рынке труда.

К концу обучения в 8 классе:<br>разрабатывать соригинальные конструкции с использованием 3Dделей, проводить их испытание, анализ, способы модернизации<br>зисимости от результатов испытания;

создавать 3D-модели, используя программное обеспечение;

устанавливать адекватность модели объекту и целям моделировати

проводить анализ и модернизацию компьютерной модели;

изготавливать продотилы с писпользованием технологического рудования (ЗД-принтер, лазерный гравёр и другие);

модернизировать прототип в соответствии с поставленной задачей

презентовать изделие по всемя связание

К концу обучения в 9 классе:

использовать редактор компьютерного трёхмерного проектирования для дания моделей сложных объектов; солотрукл

|| изготавливать || прототипы с использованием<br>борудования (3D-принтер, лазерный гравёр и другие); технологического

называть и выполнять этапы аддитивного производства;

相関推測 国神中的) あぶ 違計 とくあい

極上の狭窄球開閉外排球機 推推推進 21指率は4: 31:21/21 lCC V.TEL

划机情感自杀 古 医白色斑

||||本部の日記番 170110さび14

модернизировать прототип в соответствии с поставленной задачей называть области применения 3D-моделирования;

характеризовать мир профессий, связанных с изучаемыми технологиями 3D-моделирования, их востребованность на рынке труда.

Предметные результаты освоения содержания вариативного модуля «Автоматизированные системы»

К концу обучения в 8-9 классах:

называть признаки автоматизированных систем, их виды;

называть принципы управления технологическими процессами;

характеризовать управляющие и управляемые системы, Функци обратной связи;

осуществлять утравление учебными техническими системами;

конструировать автоматизированные системы;

называть основные электрические устройства и их функции для создания автоматизированных систем; разрабов

объяснять принцип сборки электрических схем;

выполнять сборку электрических схем с использованием электрических устройств и систем;

определять результат работы электрической схемы при использовании NATION CONTRACT различных элементов;

осуществлять программирование автоматизированных систем на основе использования программированных логических реле;

разрабатывать проекты автоматизированных систем, направленных на эффективное управление технологическими процессами на производстве и в OBITY; Orien py pypelli Tale in the label in the particle in the open

характеризовать мир профессий, связанных с автоматизированными системами, их востребованность на региональном рынке труда.

іодуля

**The Mark** 

po kacasta upusu kii iliopid putatpreie nass содержания Предметные с результаты сосвоения «Животноводство»

рі азележніцтва і развів развітня правити правити правити правити правити правити правити правити правити прави

характеризовать основные направления животноводства;

характеризовать особенности основных видов сельскохозяйственных

животных своего региона; rtéwat Euront Di продукции цикл получения технологический полный описывать животноводства своего региона;

называть виды сельскохозяйственных животных, характерных для данного региона; и концинтирально данного регионация

Hach webbpack to

**LALENTING** 

оценивать условия содержания животных в различных условиях; оказания первой помощи заболевшим ий навыками владеть пораненным животным;

характеризовать способы переработки продукции хранения И животноводства;

характеризовать пути цифровизации животноводческого производства; объяснять особенности сельскохозяйственного производства своего региона;

характеризовать мир профессий, связанных с животноводством, их востребованность на региональном рынке труда.

содержания освоения результаты Предметные «Растениеводства»

目的的障 К концу обучения в 7-8 классах:

характеризовать основные направления растениеводства;

полный технологический наиболее ЦИКЛ получения описывать распространённой растениеводческой продукции своего региона;

характеризовать виды и свойства почв данного региона;

называть ручные и механизированные инструменты обработки почвы.

классифицировать культурные растения по различным основаниям

называть полезные дикорастущие растения и знать их свойства;

назвать опасные для человека дикорастущие растения;

называть полезные для человека грибы;

называть опасные для человека грибы;

переработки и полезны хранения методами сбора, владеть дикорастущих растений и их плодов;

владеть методами сбора, переработки и хранения полезных для человека

прибовысывыть || пфи || in the knonoin beaut

характеризовать основные направления цифровизации и роботизации в растениеводстве; ит виды и пройтиваточе дать

получить опыт использования цифровых устройств и программных сервисов в технологии растениеводства; по при

характеризовать мир профессий, связанных с растениеводством, их востребованность на региональном рынке труда.

paspinging nollealing and the decks in abbeil. называть аписанелию заповека грыбы Hm.tetti alkin shi sanili cohok linte sipachet. ine the ryunder pathes had the hadnot!

нии детнами на сфизира реревостки и хри

机算电路 计二进程 医肠下垂 医脑脊髓膜炎 计同步开关 **图 【印》《在村镇特中书程制图结断】曲转也并全自自定的 123-144 1241** 神話 计通过时间 的复数法国神话制 情報制 医胸前肌的 buyeum ton all helibertho and map opro

**S K I ACC (MHRA DIA AITHER MOITV III)** тематическое планирование

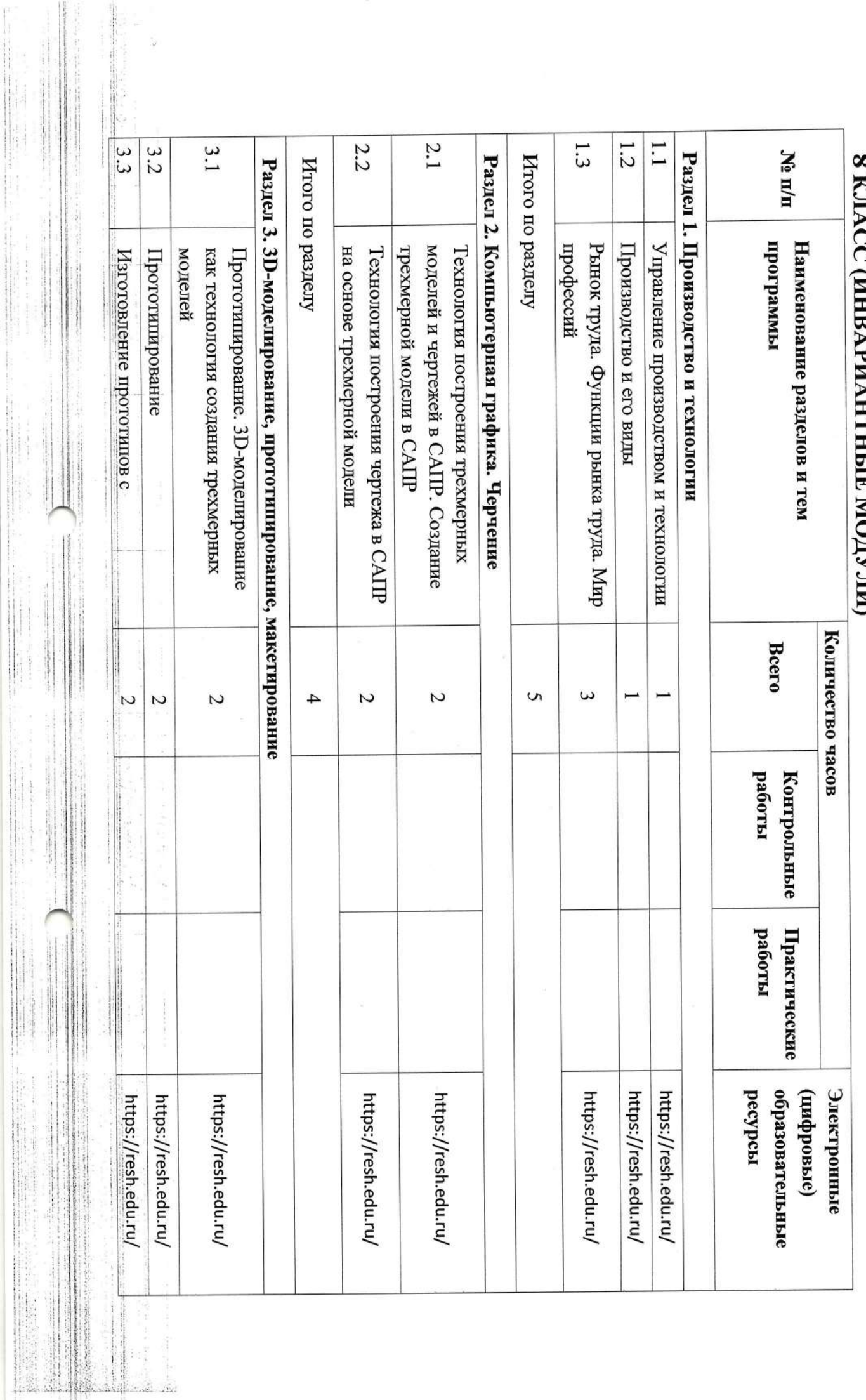

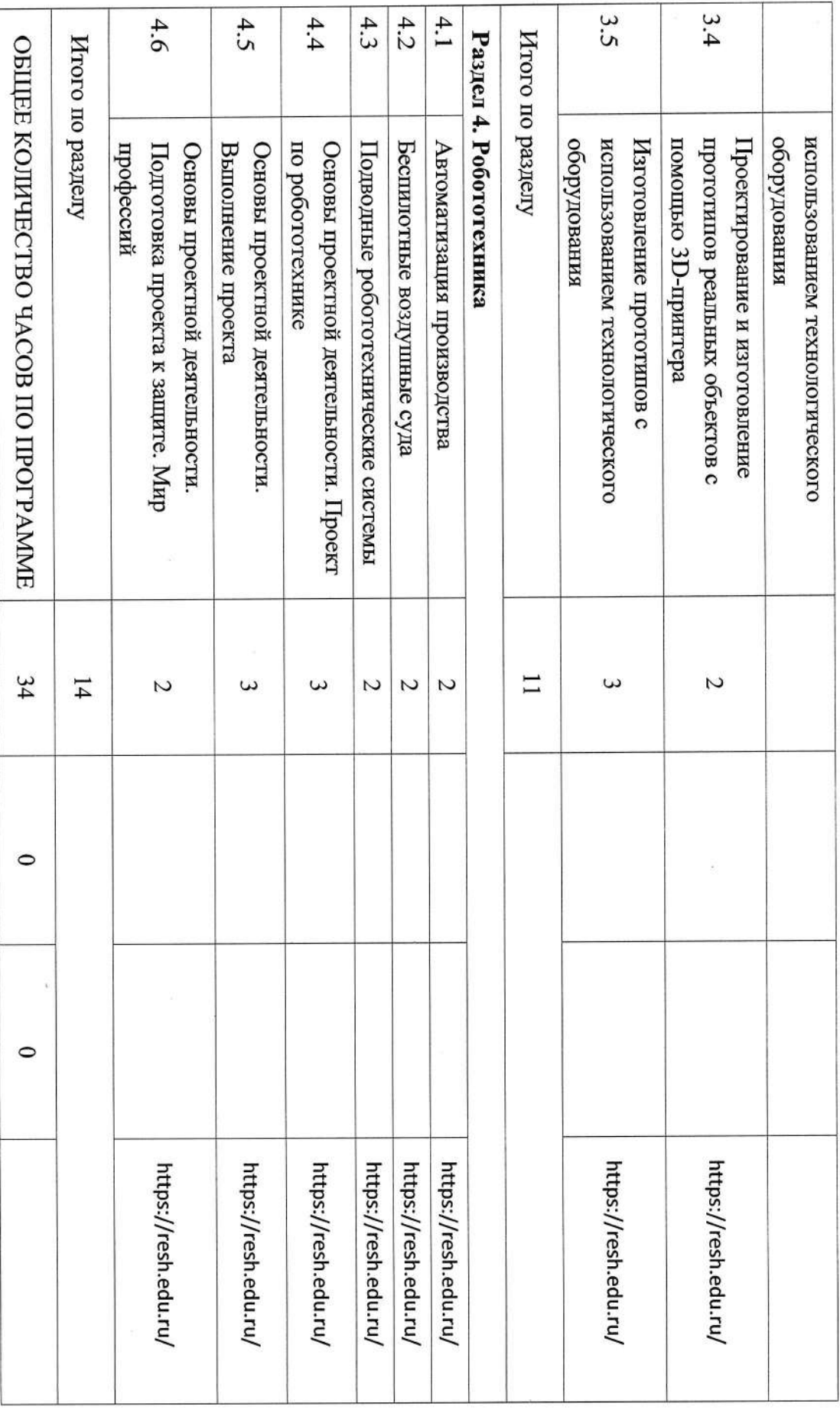

ПОУРОЧНОЕ ПЛАНИРОВАНИЕ. 8 КЛАСС 8 КЛАСС (ИНВАРИАНТНЫЕ МОДУЛИ)

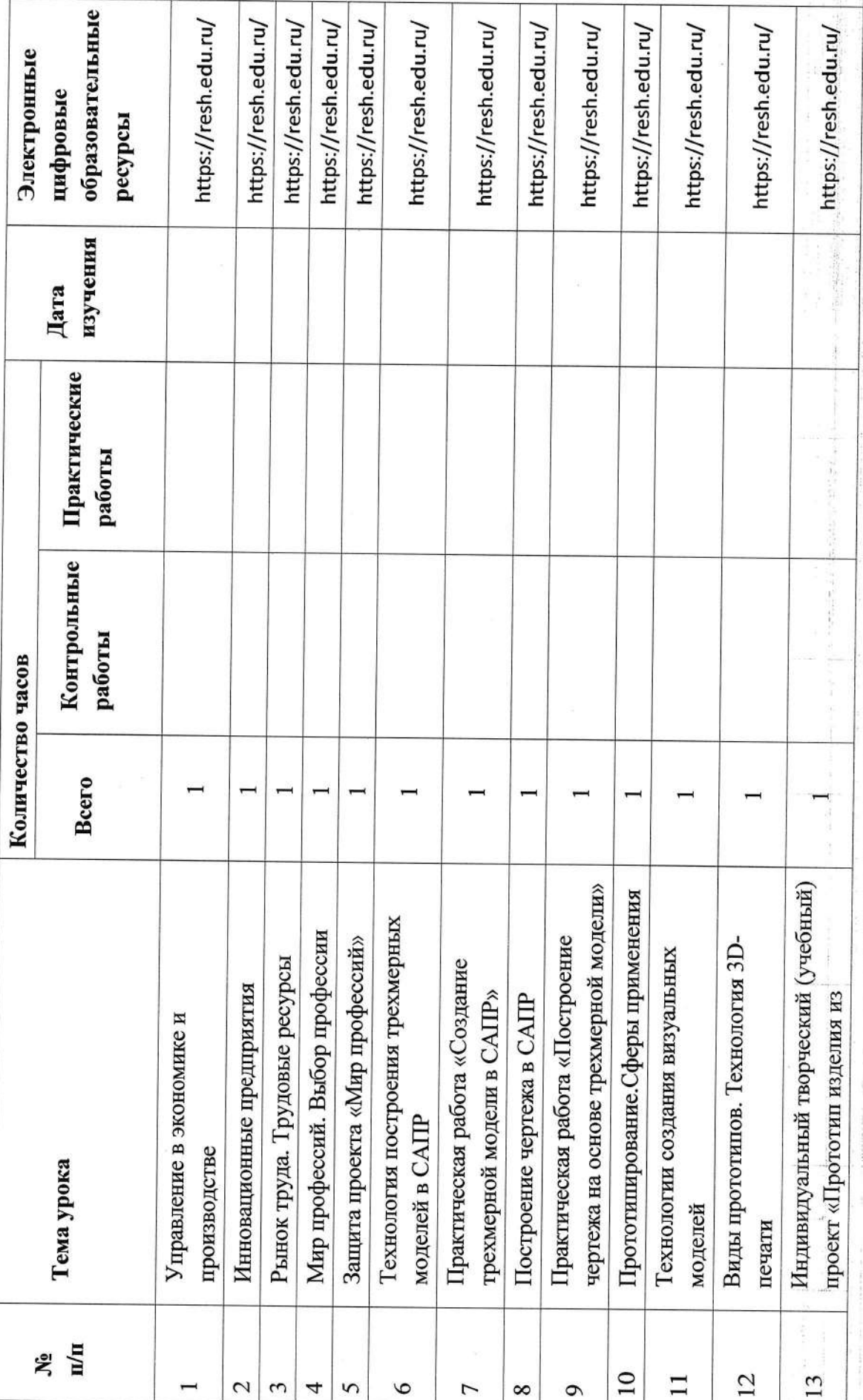

in management

all the resource of the second control.

13413

The Same

 $\label{eq:3.1} \frac{\partial \rho}{\partial t} = \frac{\partial \rho}{\partial t} + \frac{\partial \rho}{\partial t} \rho + \frac{\partial \rho}{\partial x} + \frac{\partial \rho}{\partial x} \rho.$ 

State Strategier (1928-208

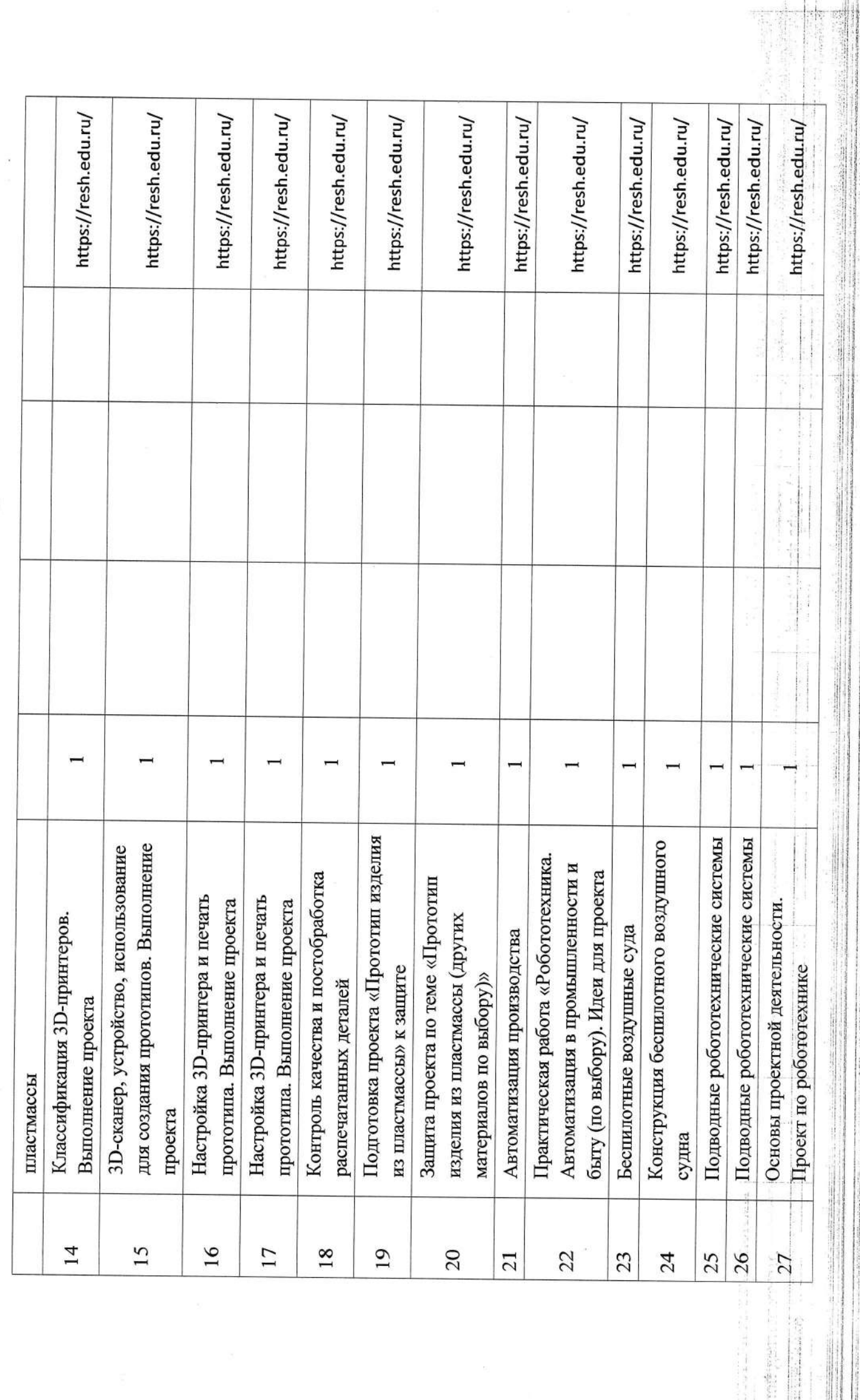

**「当然のような」** 

The company of the company of the company of the company of the company of the company of the company of the company of the company of the company of the company of the company of the company of the company of the company

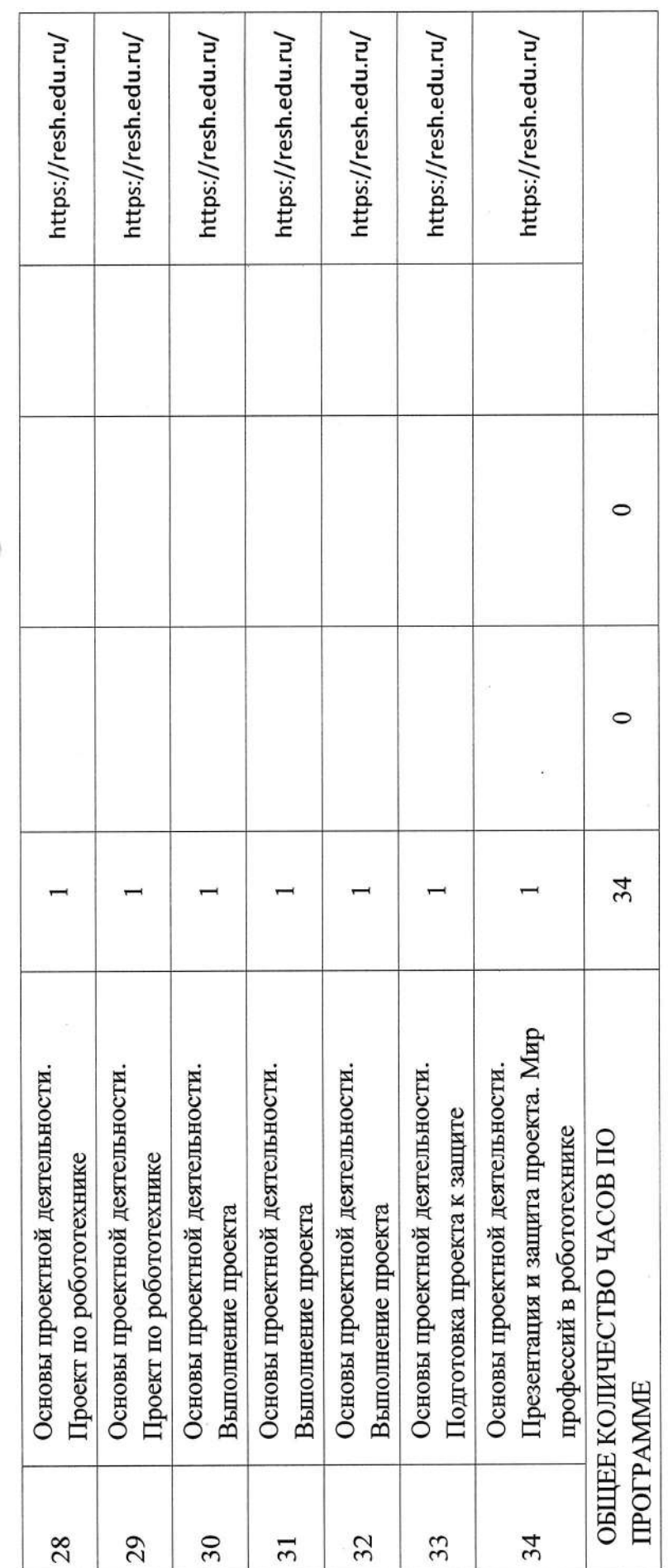

 $\begin{picture}(220,20) \put(0,0){\vector(1,0){10}} \put(15,0){\vector(1,0){10}} \put(15,0){\vector(1,0){10}} \put(15,0){\vector(1,0){10}} \put(15,0){\vector(1,0){10}} \put(15,0){\vector(1,0){10}} \put(15,0){\vector(1,0){10}} \put(15,0){\vector(1,0){10}} \put(15,0){\vector(1,0){10}} \put(15,0){\vector(1,0){10}} \put(15,0){\vector(1,0){10}} \put(15,0){\vector($ 

 $\label{eq:1} \begin{aligned} \mathcal{L}_{\text{eff}}(x) &= \mathcal{L}_{\text{eff}}(x) \quad \text{and} \quad \mathcal{L}_{\text{eff}}(x) = \mathcal{L}_{\text{eff}}(x) \end{aligned}$ 

 $\mathcal{C}$  and  $\mathcal{C}$  are defined in the space of the space  $\mathcal{C}$ 

「大きな人気の事をある」ので、「そのことのことをしている」ということをしている。 こうしょう しょうしょう しょうしょう しょうしょう しょうしょう しょうしょう しょうしょうしょう しょうしょうしょう しょうしょうしょう しょうしょうしょう

# УЧЕБНО-МЕТОДИЧЕСКОЕ ОБЕСПЕЧЕНИЕ ОБРАЗОВАТЕЛЬНОГО ПРОЦЕССА ОБЯЗАТЕЛЬНЫЕ УЧЕБНЫЕ МАТЕРИАЛЫ ДЛЯ УЧЕНИКА

Технология, 5 класс/ Глозман Е.С., Кожина О.А., Хотунцев Ю.Л. и другие, Общество с ограниченной ответственн•остью «ДРОФА»; Акционерное общество «Издательство «Просвещение»

• Технология, 6 класс/ Глозман Е.С., Кожина О.А., Хотунцев Ю.Л. и другие, Общество с ограниченной ответственностью «ДРОФА»; Акционерное общество «Издательство «Просвещение»

• Технология, 7 класс/ Глозман Е.С., Кожина О.А., Хотунцев Ю.Л. и другие, Общество с ограниченной ответственностью «ДРОФА»; Акционерное общество «Издательство «Просвещение»

• Технология, 8-9 классы/ Глозман Е.С., Кожина О.А., Хотунцев Ю.Л. и

другие, Общество с ограниченной ответственностью «ДРОФА»;

Акционерное общество «Издательство «Просвещение»

# МЕТОДИЧЕСКИЕ МАТЕРИАЛЫ ДЛЯ УЧИТЕЛЯ

# ЦИФРОВЫЕ ОБРАЗОВАТЕЛЬНЫЕ РЕСУРСЫ И РЕСУРСЫ СЕТ **ИНТЕРНЕТ**